CADA HECHO DE TU VIDA *nenta* 

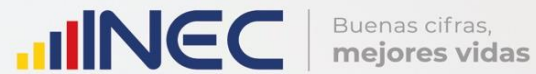

Manual de<br>Critica de

 $2021$ 

Camas<br>Hospitalarias

**Manual de crítica del formulario de Camas Hospitalarias 2021**

**Dirección responsable de la información estadística y contenidos:** Dirección de Estadísticas Sociodemográficas

**Realizadores:** Margoth Herrera

**Responsable de la Gestión de Estadísticas Sociodemográficas en base a Registros Administrativos** Gabriela Lugmaña

**Director de Estadísticas Sociodemográficas** Soledad Carrera

**Coordinador General Técnica de Producción Estadística** David Sanchez

### **ANTECEDENTES**

Uno de los fundamentos de la Política Nacional de Estadística del Ecuador se basa en que "La información estadística oficial es esencial para el desarrollo del Ecuador, y en particular para mejorar las condiciones de vida de la población, en la medida que permite sustentar el diseño y formulación de las políticas públicas y decisiones privadas"<sup>1</sup> .

En este sentido, la producción de estadísticas que den cuenta del estado de situación en cuanto a la dotación normal y disponibilidad de camas hospitalarias en los establecimientos de salud del país para brindar atención en salud a la sociedad, constituye una base imprescindible para la elaboración y ejecución de políticas públicas, alineadas al buen vivir de la población y, a las decisiones que se tomen en el sector privado.

La producción de estadísticas sobre Camas Hospitalarias, se enmarca dentro del ámbito de salud y, conjuntamente con las estadísticas sobre egresos hospitalarios forman parte de las estadísticas hospitalarias.

Las Estadísticas Hospitalarias inician su investigación en la década de los años 50, a propósito, la reseña histórica señala que "A partir de 1954, se recolecta, procesa y publican datos de egresos hospitalarios, referidos únicamente a las Instituciones de Asistencia Social y Junta de Beneficencia de Guayaquil y desde 1965 la investigación se amplía a todos los establecimientos con "internación hospitalaria" del sector público y privado<sup>2</sup>". Por su parte, "La investigación sobre "camas hospitalarias" disponibles se inició en 19613"; información que dio paso a la generación de algunos indicadores de salud relacionando con los egresos hospitalarios.

Estos antecedentes nos permiten conocer, que desde el año 1965, la investigación incluye información generada tanto en establecimientos de salud del sector público como del privado que ofrezcan servicios de internación hospitalaria; en la actualidad se continúa produciendo información de cada uno de estos sectores y clase de establecimientos, desde luego siempre alineados a los cambios que se dan en el campo de la salud y, a las necesidades de información.

Estas estadísticas constituyen un campo investigativo bastante amplio, que permite conocer entre otros aspectos: El riesgo de enfermar de los habitantes, medido a través de las Tasas de Morbilidad, por causas, edades, sexo, etc. La población a servir con determinados programas y la demanda de servicios que su atención exigirá. La gravedad de las enfermedades, mediante las tasas de letalidad hospitalaria. El control de enfermedades transmisibles.

En el país , son la única fuente disponible de datos de morbilidad y tienen la ventaja de que los registros de diagnóstico de los pacientes que egresan de los centros de atención, son probablemente los más seguros que se pueden obtener, ya que todos los casos son examinados por profesionales médicos y constan en historias clínicas.

Los datos que se obtienen sobre la dotación y disponibilidad de camas hospitalarias, permite el cálculo de importantes indicadores de salud pública que son necesarios para la elaboración, seguimiento y evaluación de programas de salud.

La implementación nacional por parte del Ministerio de Salud Pública, -

 $\overline{a}$ <sup>1</sup> Política Nacional de Estadística del Ecuador. Capítulo Primero. Artículo 1. Literal a). Pág. 1.

<sup>2,3</sup> Estadísticas Vitales y de Salud: Texto de capacitación. INEC. Septiembre de 1993. Quito-Ecuador. Pág. 2-3.

principal proveedor y usuario de información-, de procesos de Análisis de la Situación de Salud, que estimula la capacidad de análisis en el ámbito local, hace que las investigaciones estadísticas de Camas y Egresos Hospitalarios, adquieran una importancia muy singular en la provisión de insumos estadísticos básicos para comprender la dinámica del proceso salud-enfermedad, sus condicionantes y las respuestas sociales que conlleva la formulación y evaluación de políticas sanitarias, como también la gestión de los servicios de salud.

Buenas cifras

mejores vidas

**UNEC** 

La información resultante de las estadísticas hospitalarias, no se queda en el ámbito del sector público oficial, es requerido por múltiples usuarios del sector privado, investigadores, estudiantes y público en general, ya que sirve de orientación para guiar el desarrollo de varias actividades de producción, de servicios, dotación de suministros, etc., que están relacionados con la salud de la población.

Los instrumentos de investigación con pequeñas modificaciones de forma y de conceptualización, son los que prevalecen en la actualidad, especialmente en el contenido de variables que son investigadas.

# **1. OBJETIVOS DE LA ESTADÍSTICA**

### **1.1 OBJETIVO GENERAL:**

Generar información estadística sobre disponibilidad y utilización de camas hospitalarias, de dotación normal y disponible, con los datos que proporcionan los establecimientos de salud informantes.

### **1.2 OBJETIVOS ESPECÍFICOS:**

- Proporcionar indicadores necesarios, para la elaboración y evaluación de los programas de salud,
- $\triangleright$  Suministrar datos sobre utilización de camas hospitalarias de dotación normal y camas disponibles.

### **2. CONTENIDO DEL FORMULARIO:**

El formulario de Camas Hospitalarias 2021, contiene las siguientes variables a investigar:

- **Identificación del establecimiento**.- Comprende el Nombre del establecimiento, Ubicación Geográfica, Dirección, Nombre del responsable del llenado, Teléfono, Correo electrónico.
- **Código-Establecimiento (Colocar el unicodigo dado por el MSP).**
- **Uso INEC (unicodigo)**
- **Uso INEC Código de crítico**
- **Uso INEC Folio**.- Es el secuencial del formulario que se encuentra en la parte superior derecha
- **Número de camas de dotación normal, por servicios.**
- **Número de camas hospitalarias disponibles**: Por servicios; esta información se recoge por mes.
- **Servicios de apoyo.-** Comprende las siguientes alternativas, Camas de emergencia, Camas de Cuidados Intensivos, Camas de Cuidados Intermedios, Camas de otros servicios de apoyo.
- **Días- Paciente:** Por meses.
- **Días- Camas Disponibles**.- Por meses.

## **3. RECOMENDACIONES PARA LA CRÍTICA CODIFICACIÓN**

- Revise detenidamente la integridad de los datos consignados en cada una de las variables que constan en el formulario, la misma debe estar completa y guardar coherencia; además, debe guardar relación con los demás datos del formulario, según corresponda.
- $\triangleright$  Si la información está incompleta o inconsistente, recurra a los medios necesarios según sea el caso para completar o corregir el formulario, luego proceda a analizar los datos.
- De existir en el cuestionario alguna nota aclaratoria que permita esclarecer el contenido de lo informado, tómela en cuenta al momento de efectuar la crítica-codificación.
- $\triangleright$  Informe constante y oportunamente a su jefe inmediato de las novedades y observaciones que encuentre en los formularios conforme realice el proceso de crítica-codificación, ellas son de gran importancia para corregir novedades en el levantamiento de datos.
- $\triangleright$  Guarde el archivo original y en otra carpeta los archivos criticados.

## **4. MANUAL PARA LA CRÍTICA Y CODIFICACIÓN DEL FORMULARIO DE CAMAS**

La crítica, es una etapa fundamental en el procesamiento de una investigación estadística. En esta, se verifica que la información obtenida se encuentre completa y consistente.

Dentro de este marco, esta etapa tiene por finalidad efectuar una revisión de la información controlando problemas como: información incompleta, duplicada, errores de registro, y realizar también un análisis de datos integral, entre preguntas, entre formularios del año de investigación y año anterior, e incluso, tomando en cuenta el tipo de establecimiento al que corresponde la información; esto, con el propósito de comprobar que lo recolectado sea consistente.

El formulario de Camas Hospitalarias se encuentra en formato digital (Excel), una vez recibido el formulario oficial es importante trabajar directamente en el archivo proporcionado para no alterar su formato, no incluir ni eliminar campos adicionales; guardar el documento de la siguiente manera: "unicódigo más nombre del establecimiento".

Buenas cifras

mejores vidas

**UNEC** 

## **4.1. OBJETIVO DEL MANUAL DE CRÍTICA Y CODIFICACION**

Proporcionar al personal que realiza encargado de esta etapa, las directrices necesarias para realizar la crítica codificación y digitación de la información receptada.

# **4.2. FINALIDADES DE LA CRÍTICA**

- Detectar errores en el formulario,
- Preparar el formulario para la fase de la codificación y digitación,
- Comprobar si la información está en el lugar correspondiente,
- Comprobar que no haya casilla sin información,
- Comprobar que la información esté completa,
- Comprobar omisiones,
- Comprobar la consistencia entre las preguntas,
- Comprobar la consistencia de la información entre el año anterior y el año de investigación, verificar observaciones.
- Comprobar la consistencia de lo informado, de acuerdo al tipo de establecimiento

## **4.3. FINALIDADES DE LA CODIFICACIÓN**

- Facilitar el procesamiento,
- Reducir un número cuantioso de respuestas a un grupo manejable,
- Homologar criterios de códigos.

## **4.4. OBLIGACIONES DEL CRÍTICO-CODIFICADOR-DIGITADOR**

- Estudiar detenidamente el presente Manual, para lograr su total comprensión,
- Cumplir con las instrucciones contenidas en el Manual y toda otra disposición que fuere impartida durante el trabajo que va a realizar,
- Desempeñar con absoluta responsabilidad el trabajo encomendado,
- Entregar el informe de trabajo realizado durante la semana a su jefe inmediato.

## **4.5. PROHIBICIONES PARA EL CRÍTICO-CODIFICADOR**

- Desempeñar otra labor mientras se encuentre dedicado a la crítica, codificación y digitación del formulario estadístico,
- Encargar su trabajo a otra persona,

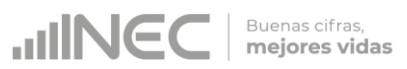

- Borrar o alterar los datos consignados en los formularios,
- Revelar, divulgar o comentar los datos registrados en los formularios.

# **4.6. MATERIALES PARA EL CRÍTICO-CODIFICADOR**

- Manual de Crítica, Codificación y Digitación de Camas Hospitalarias, para el año de investigación.
- Directorio de Establecimientos de Salud con Internación Hospitalaria, actualizado.
- División Político-Administrativa de la República del Ecuador, actualizada al año de investigación.
- Malla de Validación, vigente al año de investigación
- Útiles de escritorio: lápices, bolígrafos y libreta de apuntes.

## **5. PROCEDIMIENTO PARA LA CRÍTICA – CODIFICACIÓN**

El formulario de Camas Hospitalarias se encuentra estructurado por dos secciones, para realizar la crítica del formulario revisaremos dentro de las dos secciones que se encuentra estructurado el formulario.

### **A. INFORMACIÓN DEL ESTABLECIMIENTO**

El objetivo es conocer la ubicación en donde se encuentra el establecimiento de salud.

Guardar el archivo con el nombre del establecimiento.

- **Nombre del Establecimiento.** Se debe verificar que el nombre del establecimiento de Salud, este correcto, caso contrario corregir el mismo; si el nombre difiere mucho con el que se tiene en el directorio; validar con el establecimiento de salud. En caso de que el establecimiento de salud cambie la causa, deben solicitar el permiso de funcionamiento.
- **Provincia.** Revisar que exista información de la provincia, considerando la última División Política Administrativa oficial
- **Cantón.** Revisar que exista información del nombre del cantón donde se encuentra ubicado el establecimiento de Salud, considerando la última DPA actualizada.
- **Parroquia Urbana o Rural.** Revisar que exista el nombre de la parroquia donde se encuentra ubicado el establecimiento de Salud, considerando la última DPA actualizada.

**Dirección, Calle N°.** Revisar que exista información completa de la dirección donde se encuentra ubicado el establecimiento de Salud

**Nombre del responsable del llenado**. Se debe revisar que conste el nombre completo del responsable del llenado del formulario.

**UNEC** 

**Teléfono.** Revisar el número de teléfono del establecimiento de salud.

**Correo electrónico.** Verificar que conste la información de correo electrónico de contacto.

**Código-Establecimiento (Colocar el unicódigo dado por el MSP).** Se verificará que exista información del unicódigo dado por el Ministerio de Salud Público – MSP.

**Uso INEC (unicódigo**). En este campo debe llenar el unicódigo, este debe ser el mismo que se encuentra cargado en la base de egresos hospitalarios, pues a través de esta variable se realizará todas las comparaciones necesarias, con el directorio de establecimientos y también con la información de egresos hospitalarios.

### **B. NÚMERO DE CAMAS**

En esta sección, número de camas de dotación normal y número de camas hospitalarias disponibles se verificará el registro de acuerdo a los servicios descritos en el formulario.

**DOTACIÓN NORMAL DE CAMAS.-** Es el número de camas asignadas al establecimiento por la autoridad competente y que funcionan regularmente para la internación de pacientes en periodos de actividad normal, que cuentan con el talento humano, equipos y servicios de apoyo necesarios para mantenerlas en operación<sup>45</sup> .

La dotación normal de camas debe actualizarse periódicamente en lapsos no menores de un año y será propuesta por la autoridad competente, para su aprobación por el órgano del cual depende.

La dotación normal de camas no está afectada por las fluctuaciones temporarias de las camas que se agregan o se clausuran por periodos cortos de tiempo.

**Nº CAMAS DOTACIÓN NORMAL.-** Se debe verificar que exista dato del número de camas de dotación normal por cada uno de los servicios con los que cuenta el establecimiento.

Cuando no haya una distribución definida por servicios, verifique que exista dato de número de camas de dotación normal en el casillero de "SERVICIOS INDIFERENCIADOS".

En el caso que el establecimiento de Salud cuente con los servicios de Ginecología y Obstetricia por separado, verifiquemos con el establecimiento que sea la suma de las camas de los dos servicios el dato que se encuentra en el campo nombrado "GINECOLOGÍA Y OBSTETRICIA".

 $\overline{a}$ <sup>4</sup> Ministerio de Salud Pública. Manual de organización de los departamentos de estadística

<sup>5</sup> Norma Oficial Mexicana NOM-040-SSA2-2004, en materia de información de Salud (Enviado por OPS).

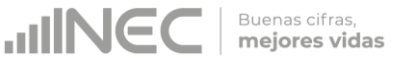

Para el presente año, el registro de las camas de dotación normal se realizará de acuerdo a su distribución según el tipo de habitación.

Individuales. Encontraremos el número de camas de dotación normal que se encuentren en habitaciones individuales (una cama por habitación); por cada uno de los servicios con las que cuente el establecimiento de salud.

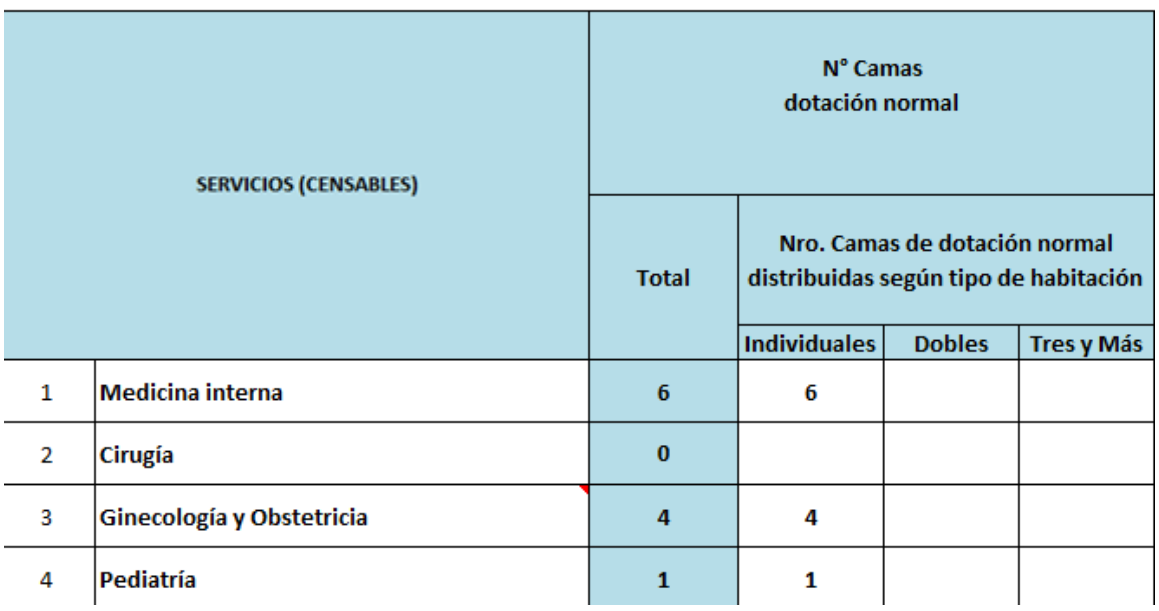

**Ejemplo:**

**Dobles.** En este campo encontramos el número de camas de dotación normal que se encuentren en habitaciones dobles (dos camas por habitación) por cada uno de los servicios con los que cuenta el establecimiento de salud.

En caso de que en esta columna se registren número de camas impares, de debe verificar si existe la observación respectiva. Caso contrario se debe verificar con el establecimiento de salud y colocar la observación en el formulario.

**Ejemplo:**

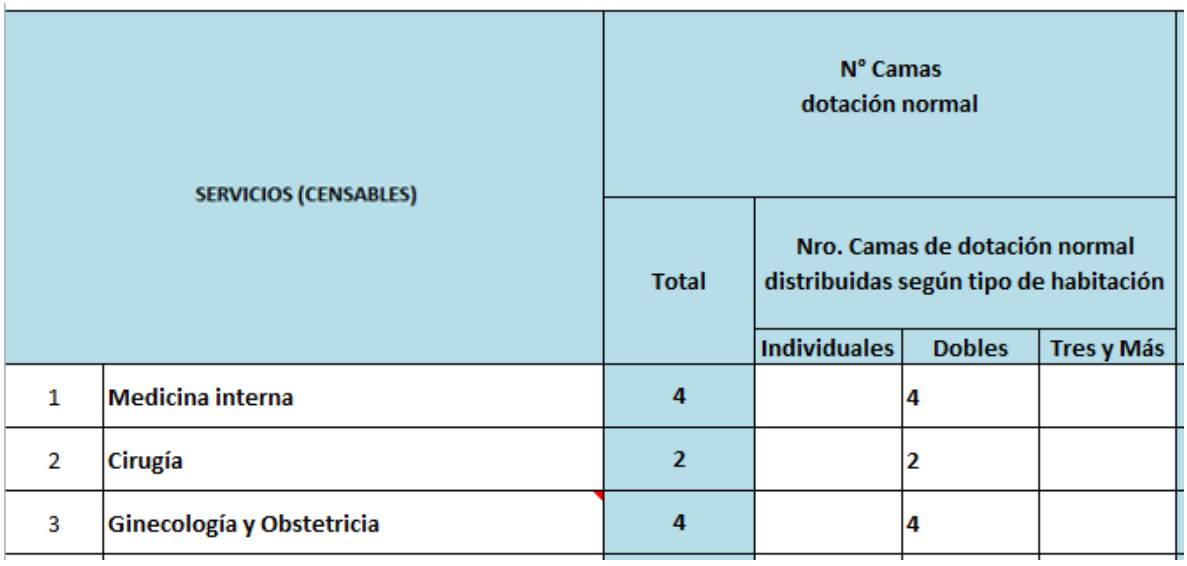

**Tres y Más.** En este campo encontraremos el dato que hace referencia al número de camas de dotación normal que se encuentren en habitaciones Triples o más (tres o más camas por habitación) por cada uno de los servicios con los que cuenta el establecimiento de salud.

### **Ejemplo:**

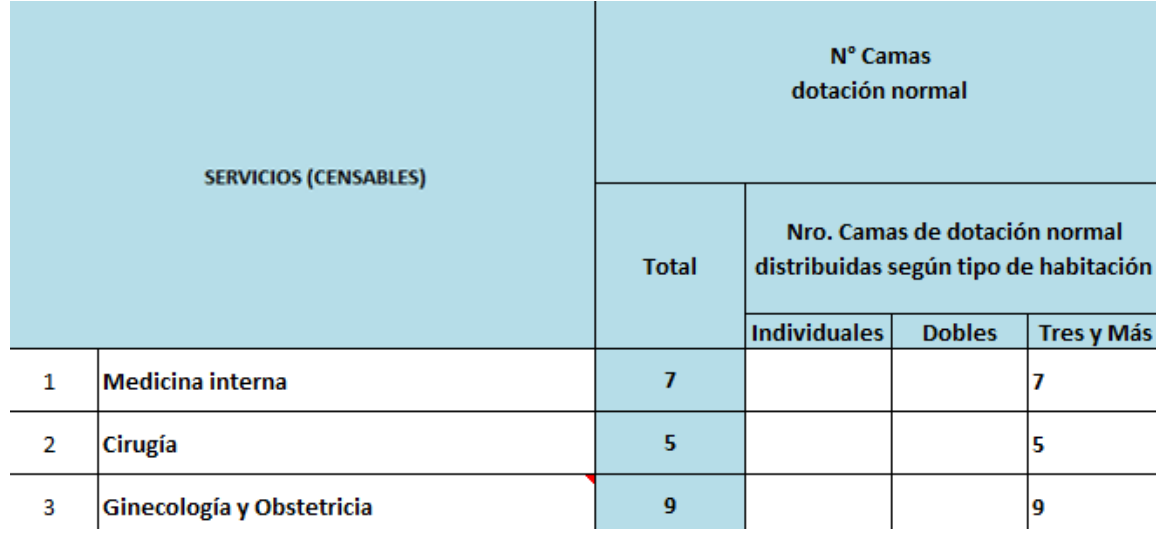

De esta manera proceder con la revisión de la información de dotación normal en los siguientes servicios: Medicina interna, Cirugía, Ginecología y Obstetricia, Pediatría, Neonatología (cunas e incubadoras), Cardiología, Neumología, Psiquiatría, Traumatología, Aislamiento (Infectología), Oftalmología, Otorrinolaringología, Urología, Gastroenterología, Unidad de quemados, neurocirugía, Nefrología, Oncología, Hematología y servicios indiferenciados.

En el caso de la alternativa "Otros Servicios (Especifique)", el registro se debe presentar de la siguiente manera:

 En las alternativas 20.1, 20.2, y 20.3 se debe detallar el o los servicios extras con los que cuenta el establecimiento de salud.

- El orden debe ser jerárquico de mayor a menor respecto del número total de camas con que cuente el servicio.
- Si el establecimiento cuenta con más de tres servicios para detallar, se deberá acumular en la alternativa 20.3 el detalle debe separarlos con comas.

Si un establecimiento de salud incrementó líneas para colocar más información de otros servicios proceder de la siguiente manera:

- Verificar si estos servicios que detallan no son parte de los ya descritos en el formulario, si es así, trasladar la información en donde corresponda.
- Si se han incrementado una o más filas adicionales, sumar y colocar la información en la fila 20,3, y en la observación detallar los servicios a los que corresponde separando con una coma.
- Solamente debe existir las tres filas 20.1, 20.2, 20.3, no se debe incrementar más filas.

### **Ejemplo:**

El hospital "XM", cuenta con los siguientes servicios que no se encuentran detallados: Proctología (1 cama en habitación individual y 9 camas en habitaciones de Tres y más), Reumatología (1 cama en habitación individual y 3 camas en habitaciones de tres y más), Geriatría (1 cama en habitación individual, 2 camas en habitación doble y 6 camas en habitaciones de tres y más), Estomatología (6 camas, en habitaciones dobles y 7 camas en habitaciones de Tres y más).

El registro para este caso quedaría de la siguiente manera:

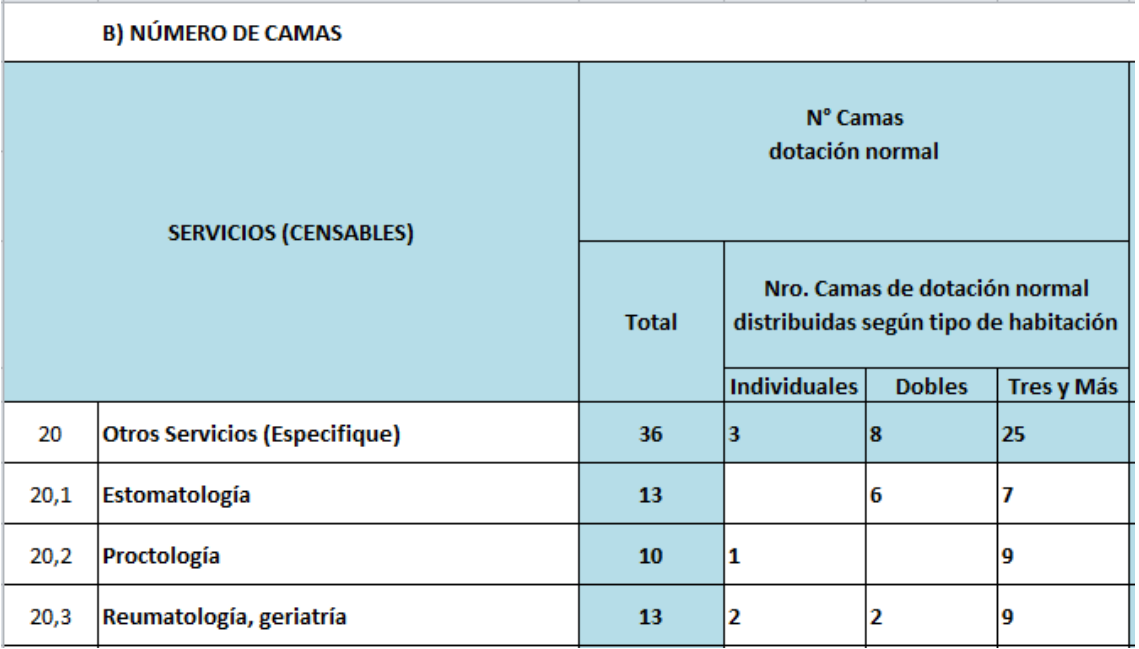

**Nota:** La fila 20 Otros Servicios (Especifique), se calculará automáticamente.

**CAMAS HOSPITALARIAS DISPONIBLES.-** Es la cama realmente instalada en el Establecimiento de Salud en condiciones de uso inmediato para la atención de pacientes hospitalizados, independientemente de que estén o no ocupadas<sup>6</sup>. Su característica fundamental es que genera egreso hospitalario (alta o defunción).

El número de camas disponibles puede variar debido a:

- Que se agreguen por demandas estacionales, por emergencia, etc.
- Que se retiren o inhabiliten camas por reparación, desinfección, pintura del local, clausura temporal del servicio por falta de recursos, u otra situación o circunstancia que considere la autoridad competente.
- Las Camas de Transición y de Corta Estancia se contarán como Camas Disponibles solamente en el caso de que estén ocupadas por pacientes que no tengan reservada una cama en el servicio correspondiente, (Esta variación debe estar justificada en las observaciones en el formulario de cada establecimiento).

**NÚMERO DE CAMAS HOSPITALARIAS DISPONIBLES.** El registro del número de camas hospitalarias disponibles debe estar por cada servicio y por cada uno de los meses de año, esta información proviene del censo diario de camas (El promedio de todos los días que contenga el mes determinado); en cada uno de los meses; verifique que los datos sean solamente números enteros.

Debemos verificar que el dato es el número de camas que se encuentran disponibles (camas ocupadas + camas desocupadas) y que han permanecido instaladas y listas en cada servicio, esto es desde el numeral 1 al 21 ejemplo: Cardiología, Cirugía, Pediatría, etc., en cada uno de los meses del año. Se debe tomar en cuenta las variaciones que puedan producirse en cada mes.

Si existen variaciones de mes a mes se debe confirmar con el establecimientos de salud cual fue la razón para esta variación. Y Colocar en observación.

Oncología, Medicina Física, Unidad de Quemados, Neuro-Cirugía, etc., Verifique que estos servicios se encuentren detallados en las líneas correspondientes a OTROS SERVICIOS.

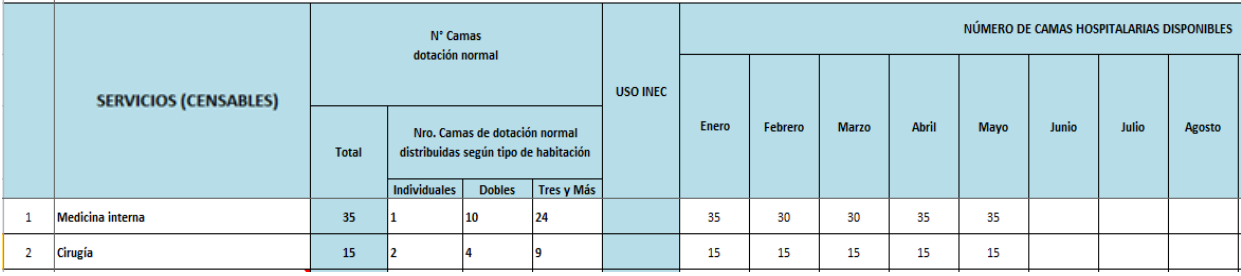

 $\overline{a}$  $6$  Manual de procedimientos y normas de las estadísticas sociales – Instituto Nacional de Estadística y Censos.

**SERVICOS DE APOYO. -** A pesar de que no son parte de la dotación normal de camas (no son camas censables) es importante conocer la cantidad de camas con las que se cuenta en estos servicios. Verifique que exista información en estos campos; por lo menos en camas de emergencia. Si existe algún establecimiento de salud que no reporta ninguna información en estos campos; esto debe ser verificado con el establecimiento de salud.

Buenas cifras

mejores vidas

**UNEC** 

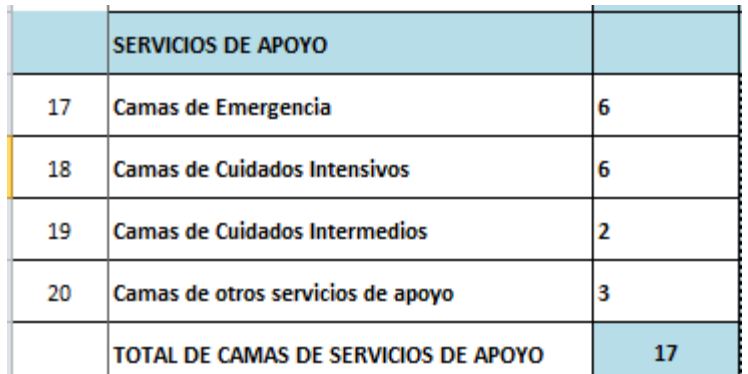

Nota: El campo TOTAL DE CAMAS DE SERVICIOS DE APOYO, se calculará automáticamente.

**DÍA PACIENTE.-** Es la unidad de medida de alojamiento y atenciones prestadas a un paciente hospitalizado, en un período comprendido entre las 0 y las 24 horas del día de hospitalización. En el caso de pacientes que ingresan y egresan el mismo día se computará como un día-paciente.

Revise que exista información en cada uno de los meses, también en el campo total.

El total de días paciente de un período se obtiene sumando el número diario de días-paciente en ese período.

El cálculo de días-paciente proviene de la información en base del censo diario.

**DÍAS – CAMAS DISPONIBLES. -** Es el período comprendido entre las 0 y las 24 horas de un día, durante el cual una cama disponible se mantiene a disposición para el uso de pacientes hospitalizados. Anote en el mes correspondiente el número de días – camas disponibles, el mismo que se obtiene del censo diario. En los establecimientos donde no lleven este registro, obtenga los días-camas disponibles, multiplicando el número de camas que estuvieron disponibles en cada mes, por el número de días de ese mes y anote el resultado en la columna respectiva. Ejemplo, Si en el mes de enero, el establecimiento contó con 30 camas disponibles, los días de camas disponibles de este mes serán 30 x 31 días del mes. En caso de que el dato sea diferente, solicitar la observación al establecimiento de salud y se puede aceptar el mismo.

Registre el dato del total de camas registradas para cada uno de los meses y multiplicado por el número de días de dicho mes.

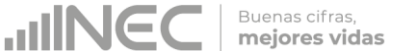

El total de días – camas disponibles se obtiene sumando todos los meses.

**Ejemplo:** Si en el mes de Enero, el establecimiento contó con 30 camas disponibles, los días-cama disponibles en este mes serán:

930 (30 camas x 31 días del mes)

**FOLIO**. Debe colocar el número de folio en el campo que se encuentra en la parte superior derecha del formulario. De acuerdo al unicódigo del formulario.

Esta información proviene de la matriz de folio para camas hospitalarias que fue enviada desde planta central por cada una de las coordinaciones zonales. Los dos primeros dígitos del folio corresponden al año de estudio.

Los números de folio se construyen en cada zonal de la siguiente manera:

Dos primeros números corresponden al año de investigación.

El tercer número corresponde al código zonal.

Se debe colocar el unicódigo del establecimiento.

Se debe colocar con (00) o (000) entre el código zonal y el unicódigo a fin de tener un folio de 11 dígitos.

**Código del crítico codificador**.- Digite el código asignado por planta central, el mismo que será digitado en el sistema.

## **6. ESTUCTURA PARA EL GUARDADO DE LAS CARPETAS DE FORMULARIOS DE CAMAS HOSPITALARIAS:**

- Se debe tener una carpeta con el año de investigación de la operación estadística.
- Dentro de esta carpeta de sebe tener una carpeta que contenga el nombre de la Operación estadística; en este caso "Camas Hospitalarias".
- Dentro de esta carpeta debemos tener una carpeta para los formularios recolectados originales, Formularios Criticados y Validados, y una Carpeta para los formularios Cargados.

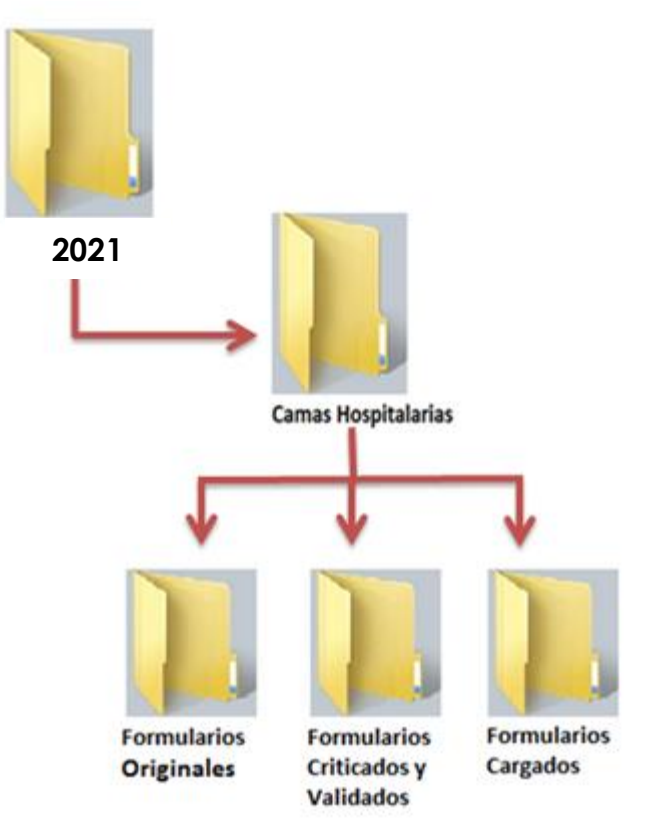

La diferencia entre los formularios Criticados y Validados, y; los formularios cargados será el campo de observaciones de acuerdo a lo siguiente:

En los formularios criticados las observaciones, ya sea porque mandó el informante o porque al validar y confirmar con el establecimiento de salud; estarán en la línea que corresponde.

Para realizar la carga del formulario de camas, debemos poner todas las observaciones en el primer campo, y separar con una coma.

### **Ejemplo:**

En los formularios criticados debemos encontrar las observaciones de la siguiente manera:

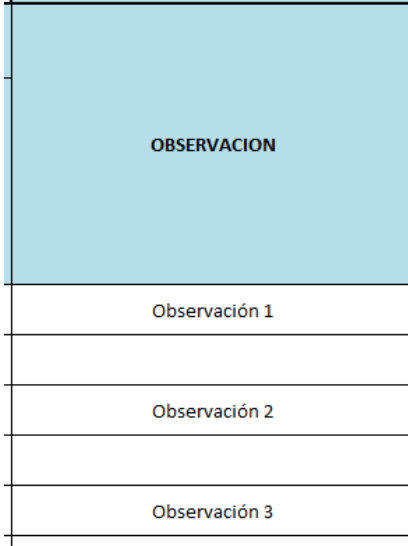

En los formularios cargados debemos encontrar las observaciones así:

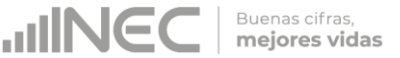

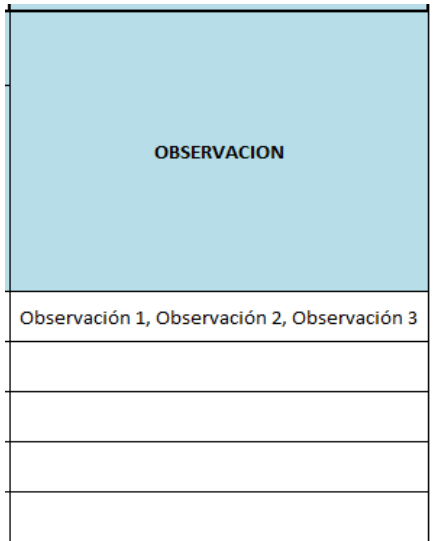

### **7. TENGA EN CUENTA LAS SIGUIENTES DEFINICIONES:**

**CAMA HOSPITALARIA:** Es aquella instalada para el uso regular de los pacientes hospitalizados. Una cama de hospital implica recursos de personal, espacio, equipos y material para la atención del paciente. Se incluye entre las camas de hospital, además de las de tamaño normal para adultos, las camas de tamaño reducido con o sin baranda para niños y las cunas para recién nacido.

No se cuentan como camas hospitalarias las cunas de recién nacidos sanos en el hospital, las cunas de lactantes sanos que acompañan a la madre durante el periodo de internación de ésta; tampoco se cuentan como camas del hospital las de trabajo de parto, las ubicadas en los servicios generales de diagnóstico y tratamiento, utilizadas para pacientes que se retiran después de haber recibido atención por ejemplo: las de metabolismo basal, rayos X, etc., las ocupadas por pacientes de consultorios de emergencia mientras esperan ser internados, las camas para médicos y otro personal de establecimiento, ni las que están en depósito.

**CAMAS DE EMERGENCIA. -** Son recursos hospitalarios que sirven para la atención primaria de ocurrencia de accidente, catástrofe, o patología que sobreviene de manera imprevista o violenta. Se debe registrar solamente en la columna de camas de dotación normal dentro de los servicios de apoyo.

**CAMAS DE CUIDADOS INTENSIVOS. -** Son recursos hospitalarios para vigilancia y monitoreo continuo y especializado de pacientes en estado grave o terminal. Se debe registrar solamente en la columna de "Camas de dotación normal".

### **PROCESO PARA INGRESAR LA INFORMACIÓN AL SISTEMA**

1. Se debe ingresar al sistema SIES 7 y luego al módulo de Egresos Hospitalarios y Camas, elegir Recolección Camas.

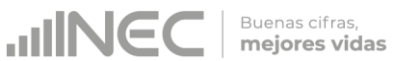

 $\hat{\boldsymbol{\epsilon}}$ 

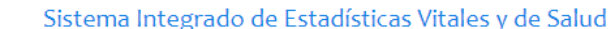

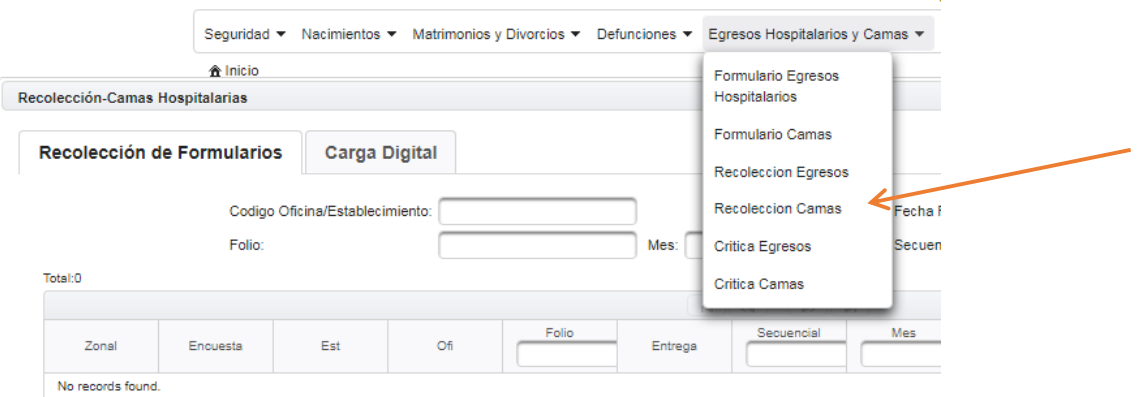

2. En este paso se debe realizar la recolección, tiene dos opciones de forma manual establecimiento por establecimiento o mediante carga digital.

#### **a. Forma manual: digitar los campo:**

**Código del establecimiento.-** Debe digitar el unicódigo del establecimiento de salud.

**Folio.-** El folio se compone de 11 dígitos iniciando por el año de investigación y finalizando con el unicódigo; si es necesario agregar 0 entre el año y el unicódig

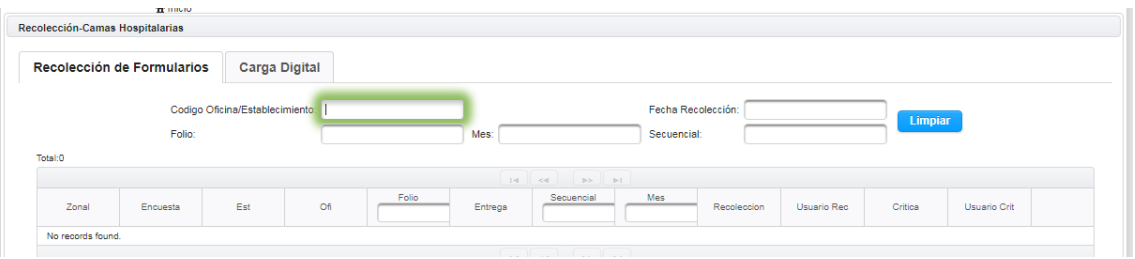

Estadísticas Camas Hospitalarias

http://www.ecuadorencifras.gob.ec/camas<br>-y-egresos-hospitalarios/